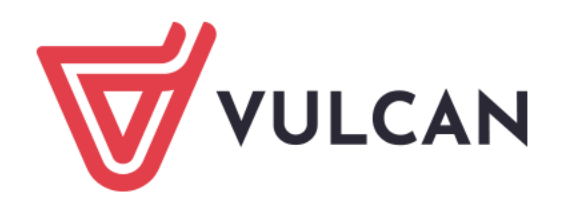

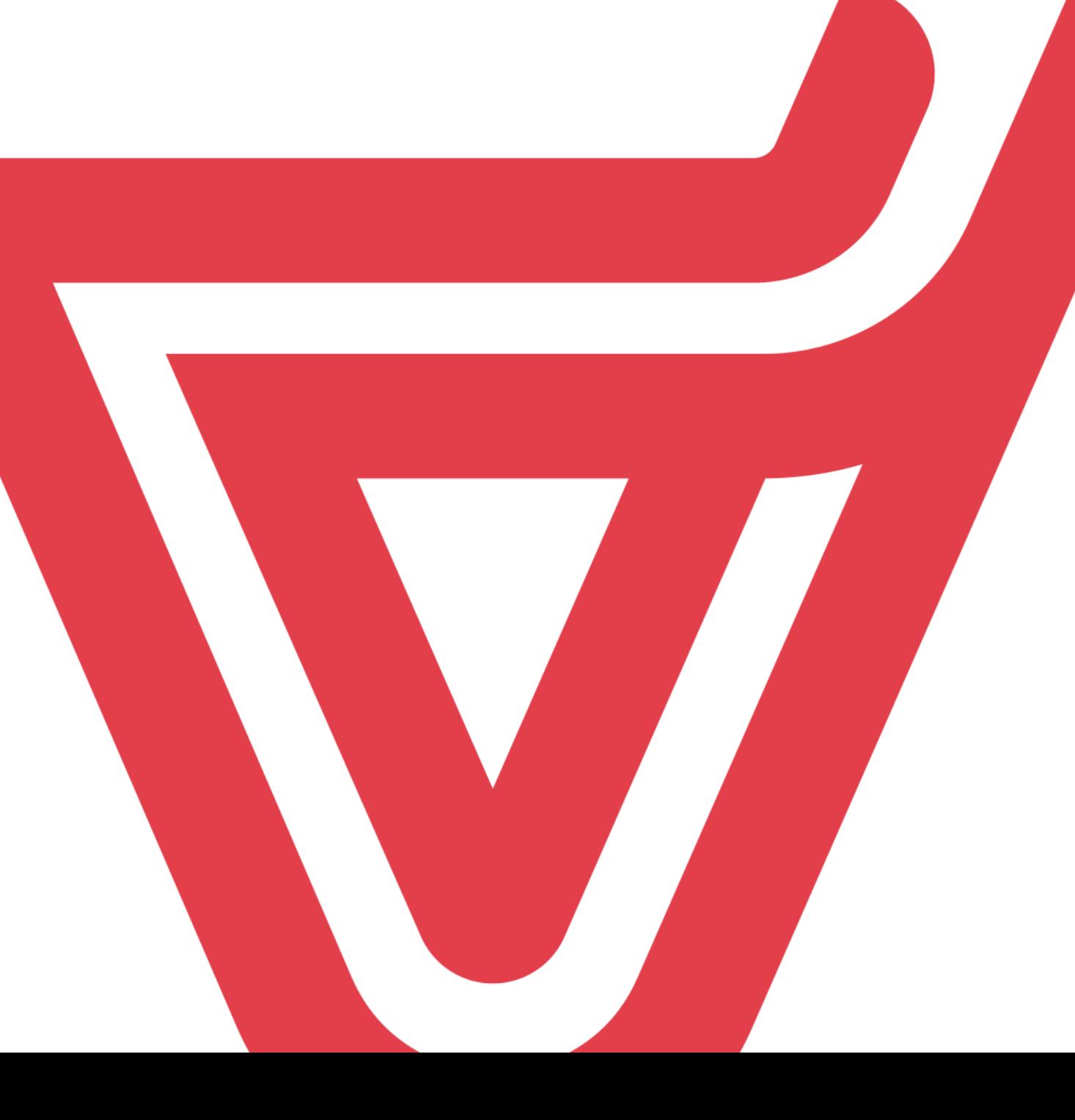

# Nabór VULCAN Szkoły ponadpodstawowe

dla aktywnych Szkół Podstawowych

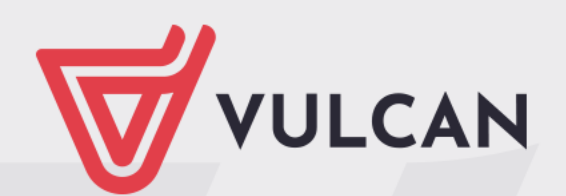

### Wyobraźmy sobie przyszłość

\*do użytku wewnętrznego dla szkół podstawowych

### PODSTAWY PRAWNE

### PROCESU REKRUTACJI

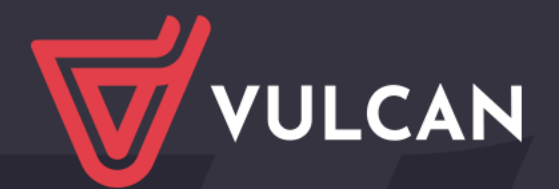

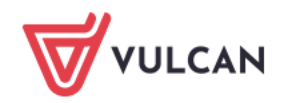

## Podstawy prawne procesu rekrutacji

### 1. Ustawa z dnia 14 grudnia 2016 r. Prawo oświatowe

Ustawa opisuje zasady przyjmowania kandydatów do publicznych szkół ponadpodstawowych. Określa m.in. kryteria pierwszeństwa oraz dokumenty potwierdzające ich spełnianie oraz zakres wniosku rekrutacyjnego, w tym zbiór wymaganych w procesie rekrutacji danych o kandydacie i jego rodzicach/opiekunach prawnych.

#### 2. Rozporządzenie Ministra Edukacji i Nauki z dnia 18 listopada 2022 r. w sprawie przeprowadzania postępowania rekrutacyjnego oraz postępowania uzupełniającego do publicznych przedszkoli, szkół, placówek i centrów

Treść rozporządzenia określa: sposób przeliczania na punkty poszczególnych kryteriów określonych w ustawie Prawo oświatowe, warunki zwalniania oraz sposób ustalania punktacji w przypadku osób zwolnionych z obowiązku przystąpienia odpowiednio do egzaminu ósmoklasisty lub do danego przedmiotu objętego egzaminem ósmoklasisty, a także skład i szczegółowe zadania komisji rekrutacyjnej oraz szczegółowy tryb przeprowadzania postępowania rekrutacyjnego i postępowania uzupełniającego.

Rozporządzenie Ministra Edukacji z dnia 31 stycznia 2024 r. zmieniające rozporządzenie w sprawie przeprowadzania postępowania rekrutacyjnego oraz postępowania uzupełniającego do publicznych przedszkoli, szkół, placówek i centrów

### 3. Harmonogram rekrutacji do szkół ponadpodstawowych na rok szkolny 2024/2025

Postępowanie rekrutacyjne i postępowanie uzupełniające na rok szkolny 2024/2025 będzie przeprowadzone w terminach określonych przez właściwego dla danego województwa Kuratora Oświaty.

### CHARAKTERYSTYKA,

### ZASADA DZIAŁANIA

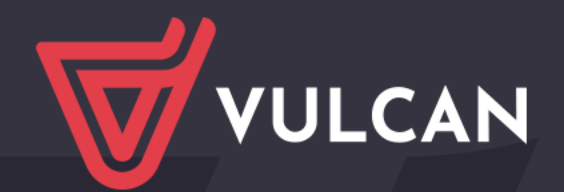

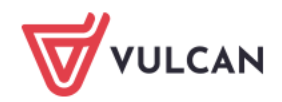

## Zasada działania

- 1. Rejestracja kandydata:
	- ze szkoły podstawowej macierzystej
	- samodzielnego
- 2. Lista preferencji > wydruk wniosku
- 3. Oceny na świadectwie, wyniki egzaminu ósmoklasisty i szczególne osiągnięcia > przeliczane na punkty rekrutacyjne
- 4. Listy chętnych (o kolejności kandydatów decydują punkty rekrutacyjne!)
- 5. Przydział do oddziałów *Kandydat trafia TYLKO DO JEDNEGO z wybranych przez siebie oddziałów – NIE blokuje miejsc w pozostałych oddziałach*
- 6. Listy zakwalifikowanych
- 7. Listy przyjętych

### ADRESY SYSTEMU

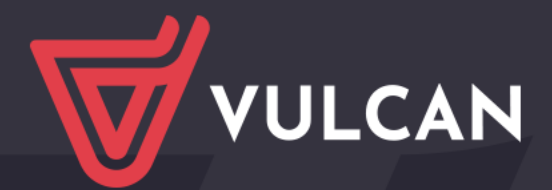

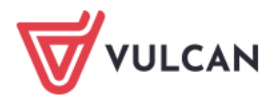

### **Adres systemu dla szkół ponadpodstawowych oraz szkół podstawowych (aktywnych)**

Punkty Naboru i Szkoły podstawowe:

## **https://malopolska.edu.com.pl/instytucje**

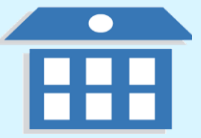

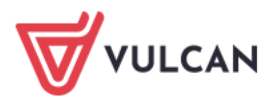

### **Adres dla kandydata**

Kandydat – uczeń starający się o przyjęcie do szkoły ponadpodstawowej

w woj. małopolskim korzysta z adresu:

## [https://malopolska.edu.com.pl](https://malopolska.edu.com.pl/)

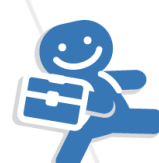

### ZMIANY 2024

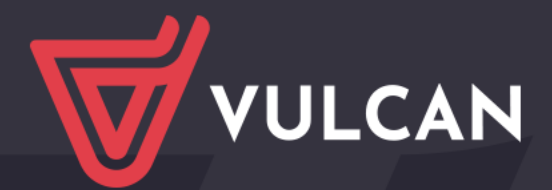

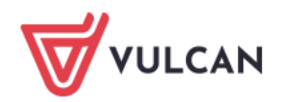

## Zmiany 2024

### 1. Kandydat

- a) Konto vs Kandydatura
- b) Rejestracja konta dotyczy wszystkich kandydatów
- c) Ograniczenie zakresu danych\* (bez: płci, nr orzeczenia, przedmioty nieobowiązkowe)
- d) Aktualności systemowe kolejność działań kandydata
- e) Wniosek wersja próbna

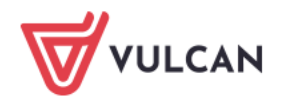

## Zmiany 2024

- 2. Numer wersji Wniosku papierowego
- 3. Możliwość odnotowania *złożenia* Wniosku papierowego (przez Punkt Naboru)

### 3. Osobne etapy:

- c) Wprowadzania ocen ze świadectw
- d) Wprowadzania wyników egzaminu ósmoklasisty

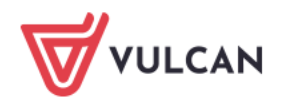

## Zmiany 2024

- 4. Aktywna Szkoła Podstawowa\*:
	- a) Aktywna SP dla swoich uczniów 8-klas przekazuje:
		- do systemu dane osobowe i/lub teleadresowe
		- uczniowi kod rejestracyjny (aktywna SP NIE zakłada kont dla swoich uczniów 8-klas)
	- b) Aktywacja kont kandydatów z wykorzystaniem kodu rejestracyjnego (dotyczy kandydatów z aktywnych SP)
	- c) Kontem zarządza tylko kandydat

### HARMONOGRAM 2024

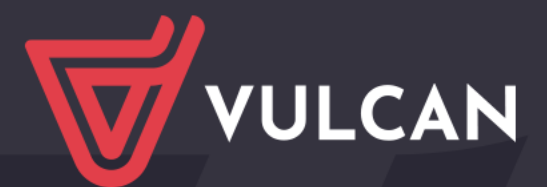

### Wyobraźmy sobie przyszłość

*\* w oparciu o Załącznik Nr 1 do Zarządzenia Nr 4/24 Małopolskiego Kuratora Oświaty z dnia 30 stycznia 2024 r. w sprawie określenia terminów postępowania rekrutacyjnego*

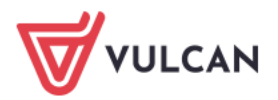

# **Wprowadzanie oferty edukacyjnej przez Punkty Naboru**

# **do 07.05.2024 r.\***

\* do 10.05.2025 organ prowadzące sprawdzają poprawność oferty podległych szkół (zakończenie prac nad ofertą edukacyjną)

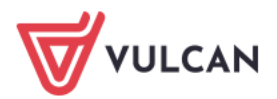

**Szkoły podstawowe aktywne przekazują do systemu dane osobowe i teleadresowe swoich uczniów 8-klas**

# **29.04.2024 r. – 09.05.2024 r. godz. 15:00**

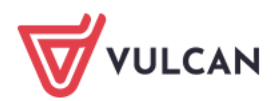

# **Kandydaci przy użyciu systemu dokonują wyboru szkół i oddziałów oraz składają wydrukowany z systemu i podpisany Wniosek papierowy lub składają e-Wniosek (do szkoły pierwszego wyboru)**

**13.05.2024 r. –**

# **\*27.05.2024 r.**

## **04.07.2024 r.**

\*dotyczy składania wniosków do szkół, w których przeprowadza się:

dzian uzdolnień kierunkowych, sprawdzian kompetencji/predyspozycji językowych, próby sprawności fizycznej

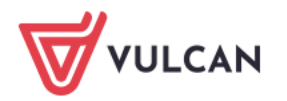

# **Wyniki sprawdzianów uzdolnień kierunkowych (WSUK)**

# **02.07.2024 r.**

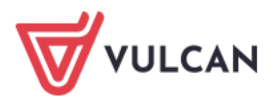

# **Weryfikacja wniosków kandydatów (przez szkołę pierwszego wyboru)**

**zadaniem kandydata jest upewnienie się, czy w systemie jego wniosek został pozytywnie zweryfikowany (zaakceptowany)**

# **do 09.07.2024 r.**

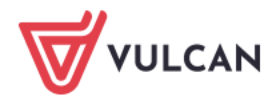

**Do systemu dostarczane są dane o ocenach i szczególnych osiągnięciach**

# **Szkoły podstawowe (aktywne) 10.06.2024 r. – 20.06.2024 r. godz. 12:00**

**Kandydaci (samodzielni) 21.06.2024 r. – 04.07.2024 r. godz. 15:00**

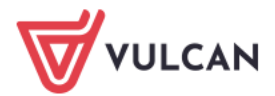

**Do systemu dostarczane są dane o wynikach egzaminu ósmoklasisty**

# **Szkoły podstawowe (aktywne) 01.07.2024 r. – 03.07.2024 r. godz. 12:00**

# **Kandydaci (samodzielni) 03.07.2024 r. – 04.07.2024 r. godz. 15:00**

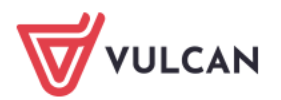

# **Kandydaci (wszyscy) dostarczają do szkoły pierwszego wyboru kopie lub oryginały: świadectwa, zaświadczenia o wynikach egzaminu ósmoklasisty oraz szczególnych osiągnięć**

# **do 04.07.2024 r. godz. 15:00**

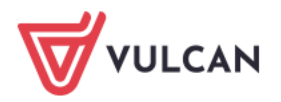

# **Weryfikacja świadectw (przez szkołę pierwszego wyboru)**

**zadaniem kandydata jest upewnienie się, czy w systemie jego świadectwo zostało pozytywnie zweryfikowane (zaakceptowane)**

# **do 09.07.2024 r.**

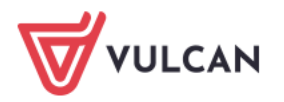

# **Weryfikacja wyników egzaminu ósmoklasisty (przez szkołę pierwszego wyboru)**

**zadaniem kandydata jest upewnienie się, czy w systemie jego wyniki egzaminu ósmoklasisty zostały pozytywnie zweryfikowane (zaakceptowane)**

# **do 09.07.2024 r.**

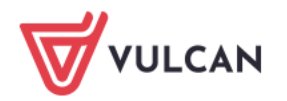

# **Publikacja list zakwalifikowanych/niezakwalifikowanych do oddziałów**

# **11 lipca 2024 r.**

do godz. 12:00

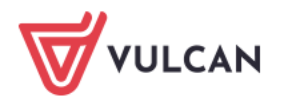

# **Publikacja list zakwalifikowanych**

Publikacja wyników kwalifikacji odbywa się jednocześnie kilkoma, całkowicie od siebie niezależnymi kanałami:

➢listy zakwalifikowanych wywieszane na szkołach

➢w systemie elektronicznym (po zalogowaniu);

➢przez aplikację mobilną eLO! dla kandydatów

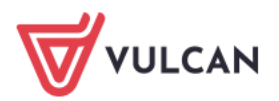

**Wydanie przez szkołę prowadzącą kształcenie zawodowe, do której kandydat został zakwalifikowany, skierowania na badania lekarskie** (poza systemem)

> **od 13 maja 2024 r. do 11 lipca 2024 r.**

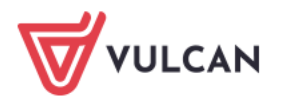

# **WAŻNE!!!**

**Kandydat potwierdza wolę nauki poprzez dostarczenie oryginałów: świadectwa, wyników egzaminu ósmoklasisty i ew. zaświadczenia lekarskiego o braku przeciwskazań do podjęcia praktycznej nauki w danym zawodzie** 

**11 lipca – 15 lipca 2024 r. do godz. 15:00** 

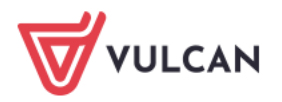

**Publikacja list przyjętych/nieprzyjętych do oddziałów**

# **16 lipca 2024 r.**

do godz. 12:00

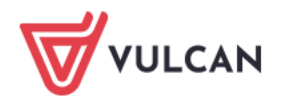

# **System zapewnia obsługę aktualizacji list przyjętych \***

# **do 31.08.2024r.**

\* postępowanie uzupełniające na wolne miejsca prowadzone będzie poza systemem elektronicznym (do 2 sierpnia 2024 r)!

### PRACA W SYSTEMIE

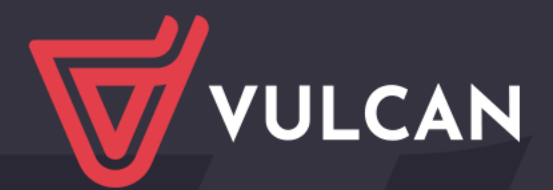

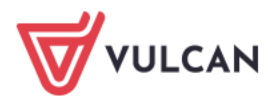

### **Adres dla kandydata**

Kandydat – uczeń starający się o przyjęcie do szkoły ponadpodstawowej

w woj. małopolskim korzysta z adresu:

## [https://malopolska.edu.com.pl](https://malopolska.edu.com.pl/)

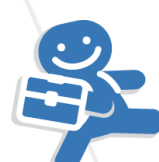

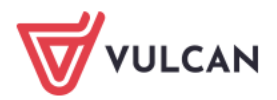

**Adresy systemów naboru elektronicznego dla szkół ponadpodstawowych oraz aktywnych podstawowych**

Punkty Naboru i Szkoły podstawowe (aktywne):

## **https://malopolska.edu.com.pl/instytucje**

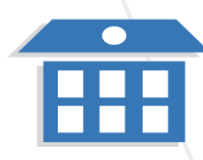

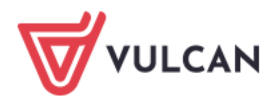

### **Konta użytkowników systemu Nabór Szkoły ponadpodstawowe VULCAN**

STARE konta z sezonu 2023 – NIE będą działać!!!

Aktywacja dostępu do jednostki + rejestracja pierwszego konta

*Przywracanie dostępu do konta… (po staremu)*

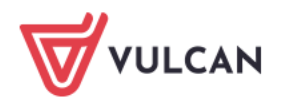

### **Co gdy kody aktywacyjne nie dotarły?** *procedura awaryjna*

- 1. Wysłać maila na adres:
	- w polu DW: piotr.misiak@vulcan.edu.pl
- 2. Temat maila: "kod aktywacyjny NSPP + małopolska",
- 3. W treści:
	- *nazwa jednostki*
	- *imię i nazwisko dyrektora jednostki\* adres mail dyrektora*

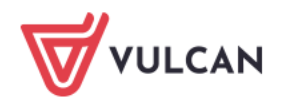

### **Umowy PDO pomiędzy aktywną szkoła podstawową a firmą VULCAN**

umowy Przetwarzania Danych Osobowych (PDO) uczniów klas 8 podpisywane lub aneksowane w roku 2022 pozostają w mocy! (nie ma konieczności ponownego podpisywania tych umów)

podpisanie umowy PDO jest konieczne tylko dla "nowych" szkół podstawowych, takich, które w ubiegłych latach nie były tzw. szkołami aktywnymi!

UWAGA! Niezależnie od umowy PDO aktywna Szkoła Podstawowa powinna dodatkowo uzyskać zgody od rodziców na przetwarzanie danych uczniów klas 8 na potrzeby rekrutacji do szkół ponadpodstawowych\* (\*inny cel przetwarzania danych uczniów)

### **KONTAKT**

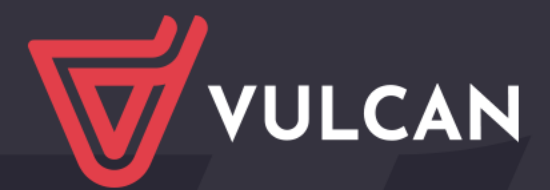

# KONTAKT Centrum Obsługi Klienta VULCAN

tel./faks: 71 757 29 29 ┠╤╡

 $\bowtie$  cok@vulcan.edu.pl

Dział Wsparcia Sprzedaży – dws@vulcan.edu.pl

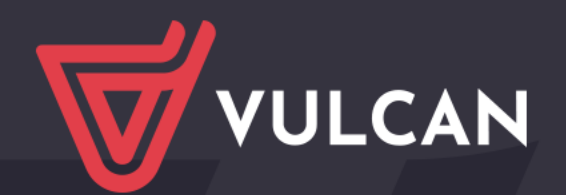

# KONTAKT Piotr Misiak **EX** piotr.misiak@vulcan.edu.pl Robert Soból **X** robert.sobol@vulcan.edu.pl

VULCAN

Wyobraźmy sobie przyszłość

Dział Wsparcia Sprzedaży – dws@vulcan.edu.pl

### Dziękujemy

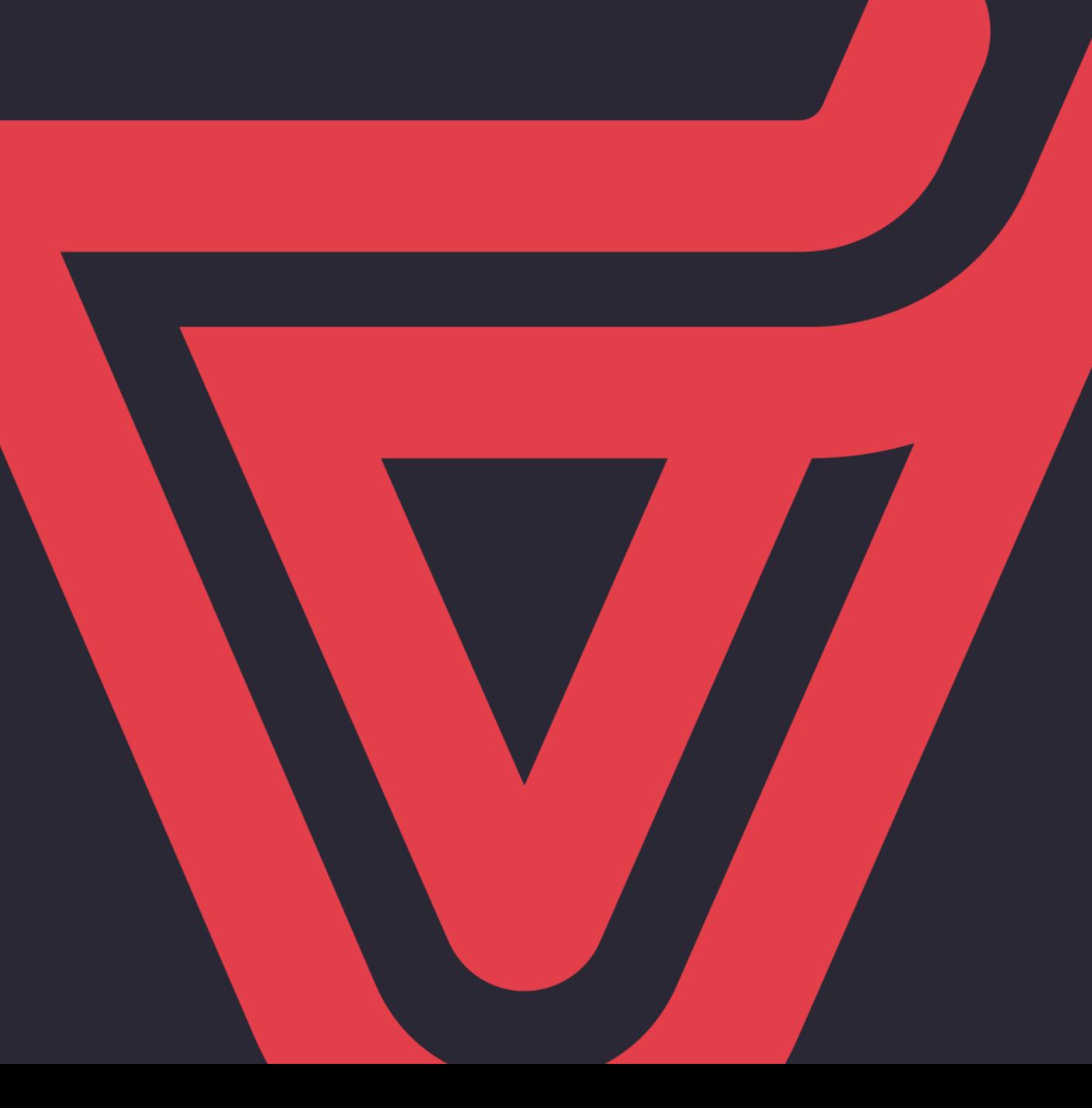